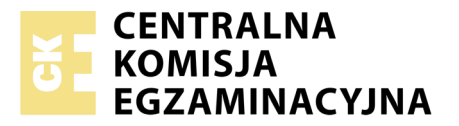

Nazwa kwalifikacji: **Zarządzanie środkami technicznymi podczas realizacji procesów transportowych** Oznaczenie kwalifikacji: **A.31** Numer zadania: **01**

Numer PESEL zdającego\*

Miejsce na naklejkę z numerem Wypełnia zdający<br>
PESEL i z kodem ośrodka

> **A.31-01-19.01** Czas trwania egzaminu: **120 minut**

## **EGZAMIN POTWIERDZAJĄCY KWALIFIKACJE W ZAWODZIE Rok 2019 CZĘŚĆ PRAKTYCZNA**

## **Instrukcja dla zdającego**

- 1. Na pierwszej stronie arkusza egzaminacyjnego wpisz w oznaczonym miejscu swój numer PESEL i naklej naklejkę z numerem PESEL i z kodem ośrodka.
- 2. Na KARCIE OCENY w oznaczonym miejscu przyklej naklejkę z numerem PESEL oraz wpisz:
	- swój numer PESEL\*,
	- oznaczenie kwalifikacji,
	- numer zadania,
	- numer stanowiska.
- 3. Sprawdź, czy arkusz egzaminacyjny zawiera 11 stron i nie zawiera błędów. Ewentualny brak stron lub inne usterki zgłoś przez podniesienie ręki przewodniczącemu zespołu nadzorującego.
- 4. Zapoznaj się z treścią zadania oraz stanowiskiem egzaminacyjnym. Masz na to 10 minut. Czas ten nie jest wliczany do czasu trwania egzaminu.
- 5. Czas rozpoczęcia i zakończenia pracy zapisze w widocznym miejscu przewodniczący zespołu nadzorującego.
- 6. Wykonaj samodzielnie zadanie egzaminacyjne. Przestrzegaj zasad bezpieczeństwa i organizacji pracy.
- 7. Po zakończeniu wykonania zadania pozostaw arkusz egzaminacyjny z rezultatami oraz KARTĘ OCENY na swoim stanowisku lub w miejscu wskazanym przez przewodniczącego zespołu nadzorującego.
- 8. Po uzyskaniu zgody zespołu nadzorującego możesz opuścić salę/miejsce przeprowadzania egzaminu.

### *Powodzenia!*

*\* w przypadku braku numeru PESEL – seria i numer paszportu lub innego dokumentu potwierdzającego tożsamość*

# **Zadanie egzaminacyjne**

Dobierz zestaw drogowy do przewozu makaronu, który osiągnie najwyższy współczynnik wypełnienia objętościowego przy jednoczesnym uwzględnieniu dopuszczalnej ładowności pojazdu.

Sporządź harmonogram realizacji usługi transportowej przez załogę jednoosobową od załadunku makaronu w Rzeszowie do rozładunku ładunku w Poznaniu. Przewóz zaplanuj z uwzględnieniem minimalnej, wymaganej przepisami, niedzielonej przerwy kierowcy.

Wypełnij krajowy list przewozowy dotyczący transportu makaronu do Hurtowni Spożywczej ABC w Łodzi.

Wystaw w oparciu o cennik Przedsiębiorstwa POLPRZEWÓZ fakturę za przewóz ładunku na trasie Rzeszów – Łódź – Poznań. Usługa transportowa objęta jest 23% stawką VAT.

Wszystkie informacje niezbędne do rozwiązania zadania oraz druki do wypełnienia znajdują się w arkuszu egzaminacyjnym.

## **Charakterystyka ładunku**

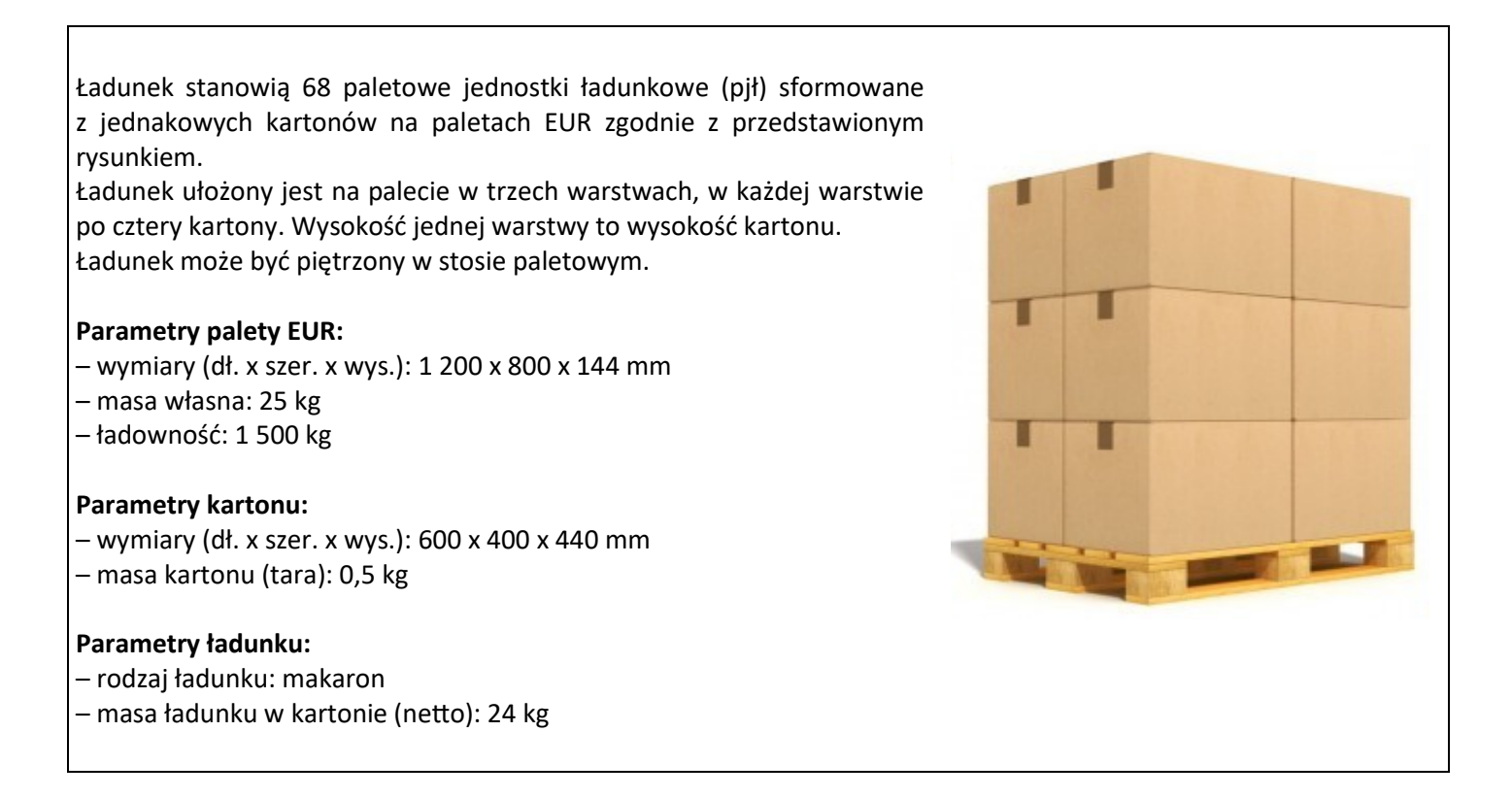

Zlecenie przewozu Przedsiębiorstwo POLPRZEWÓZ otrzymało od producenta makaronu – Przedsiębiorstwa PASTA, które będzie płatnikiem usługi. Ładunek będzie przewożony jednym zestawem drogowym z Przedsiębiorstwa PASTA z siedzibą w Rzeszowie do dwóch odbiorców: Hurtowni Spożywczej ABC w Łodzi (38 pjł) oraz do Marketu ROZMAITOŚĆ w Poznaniu (30 pjł). Załadunek 68 pjł z makaronem do wybranego zestawu drogowego rozpocznie się 10.01.2019 o godz. 8:00. Bezpośrednio po zakończeniu załadunku zestaw drogowy wyruszy w trasę. Ładunek najpierw będzie dostarczony do odbiorcy w Łodzi. Rozładunek ładunku w Hurtowni Spożywczej ABC będzie nadzorowany przez kierowcę. Po przekazaniu ładunku odbiorcy w Łodzi kierowca natychmiast ruszy w dalszą trasę do odbiorcy w Poznaniu. W Markecie ROZMAITOŚĆ kierowca również będzie nadzorował rozładunek.

Czas załadunku jednej pjł trwa 1,5 minuty.

Czas wyładunku jednej pjł trwa 1 minutę.

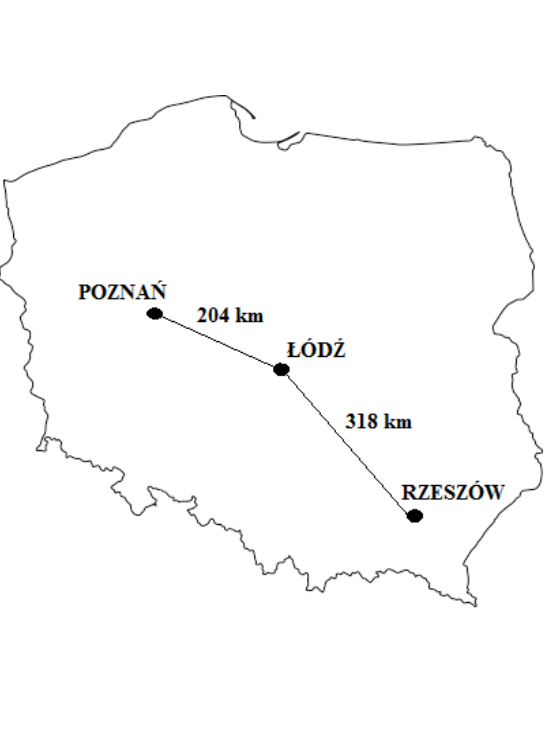

#### **Dane dotyczące wystawionych dokumentów**

Krajowy list przewozowy:

- numer: 3/01/2019
- data wystawienia: 10.01.2019 r.
- Faktura za przewóz:
- numer: 6/01/2019
- data wystawienia: 11.01.2019 r.
- sposób płatności: przelew,
- termin płatności: 7 dni.

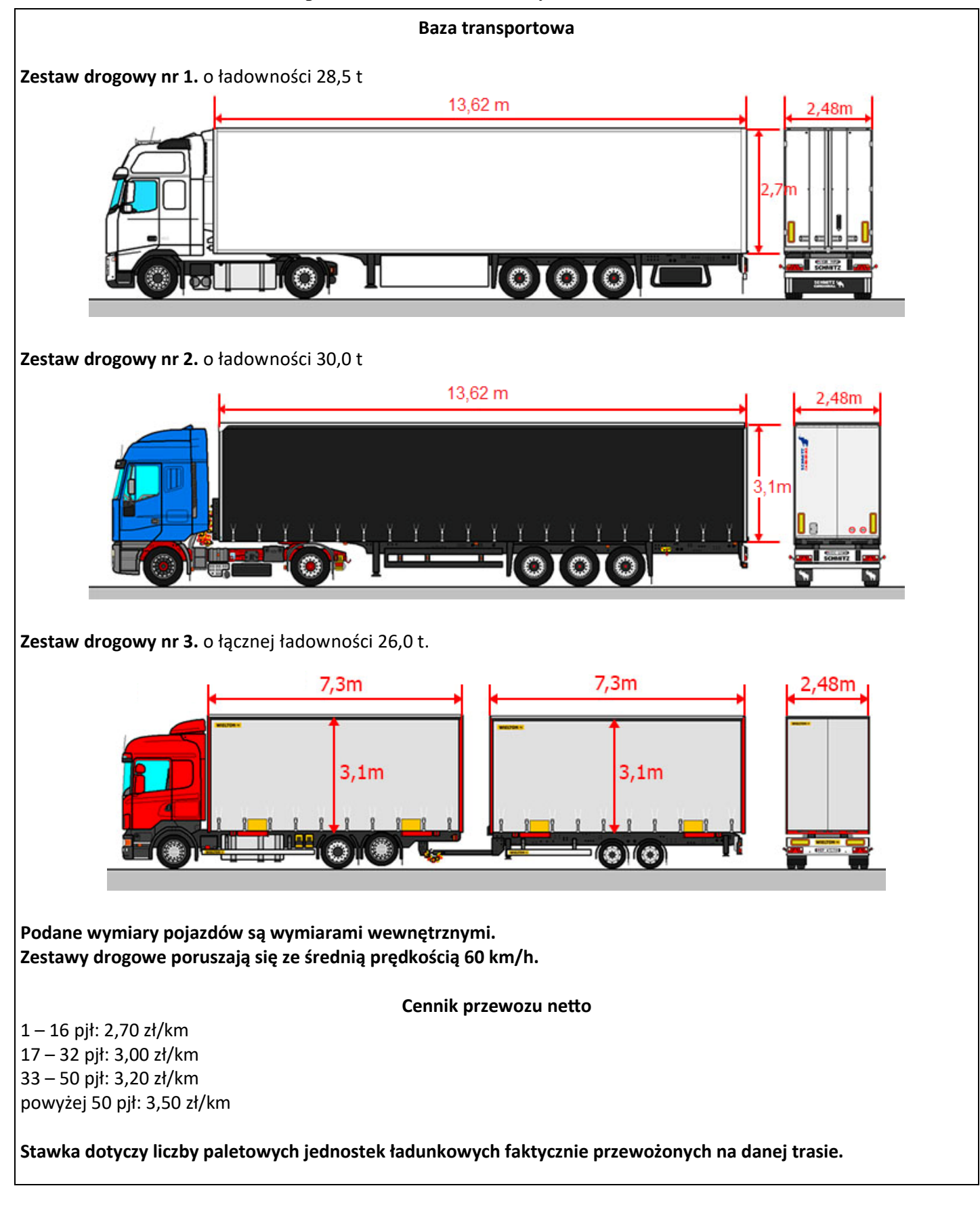

#### **Dane kontrahentów**

Przedsiębiorstwo PASTA

ul. Łączna 28, 35-005 Rzeszów NIP 557-000-55-77

Przedsiębiorstwo POLPRZEWÓZ

ul. Orzeszkowej 111, 35-006 Rzeszów NIP 833-322-33-88

Rachunek bankowy: mBank 11 1140 1560 1081 0000 8148 8249

Hurtownia Spożywcza ABC

ul. Tuwima 17, 90-010 Łódź NIP 728-250-00-22

Market ROZMAITOŚĆ

ul. Otwarta 25, 60-008 Poznań NIP 779-233-33-00

#### **Czas przeznaczony na wykonanie zadania wynosi 120 minut.**

#### **Ocenie podlegać będą 4 rezultaty:**

- formularz doboru zestawu drogowego,
- harmonogram realizacji usługi transportowej,
- krajowy list przewozowy,
- faktura za przewóz.

## **Formularz doboru zestawu drogowego**

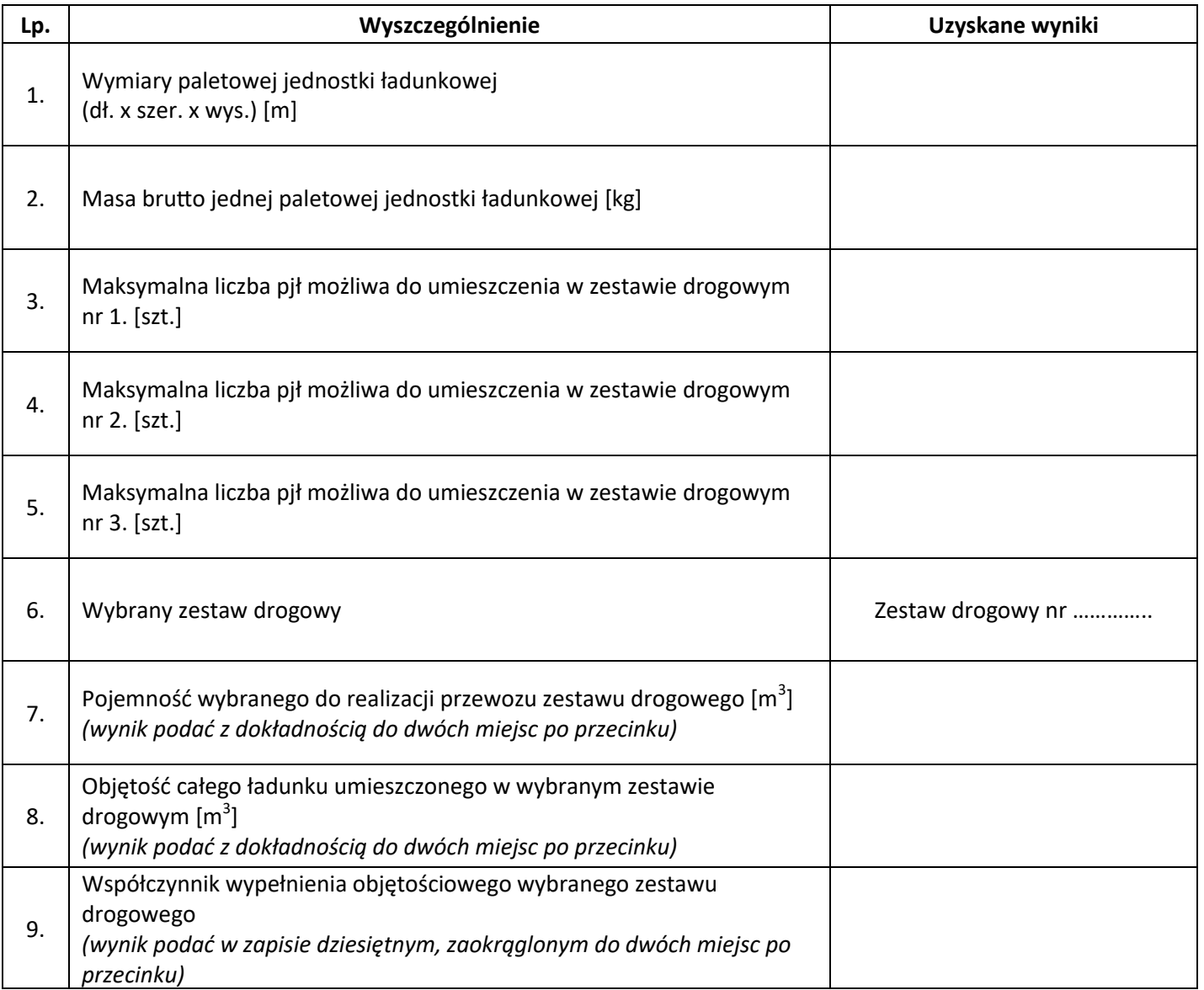

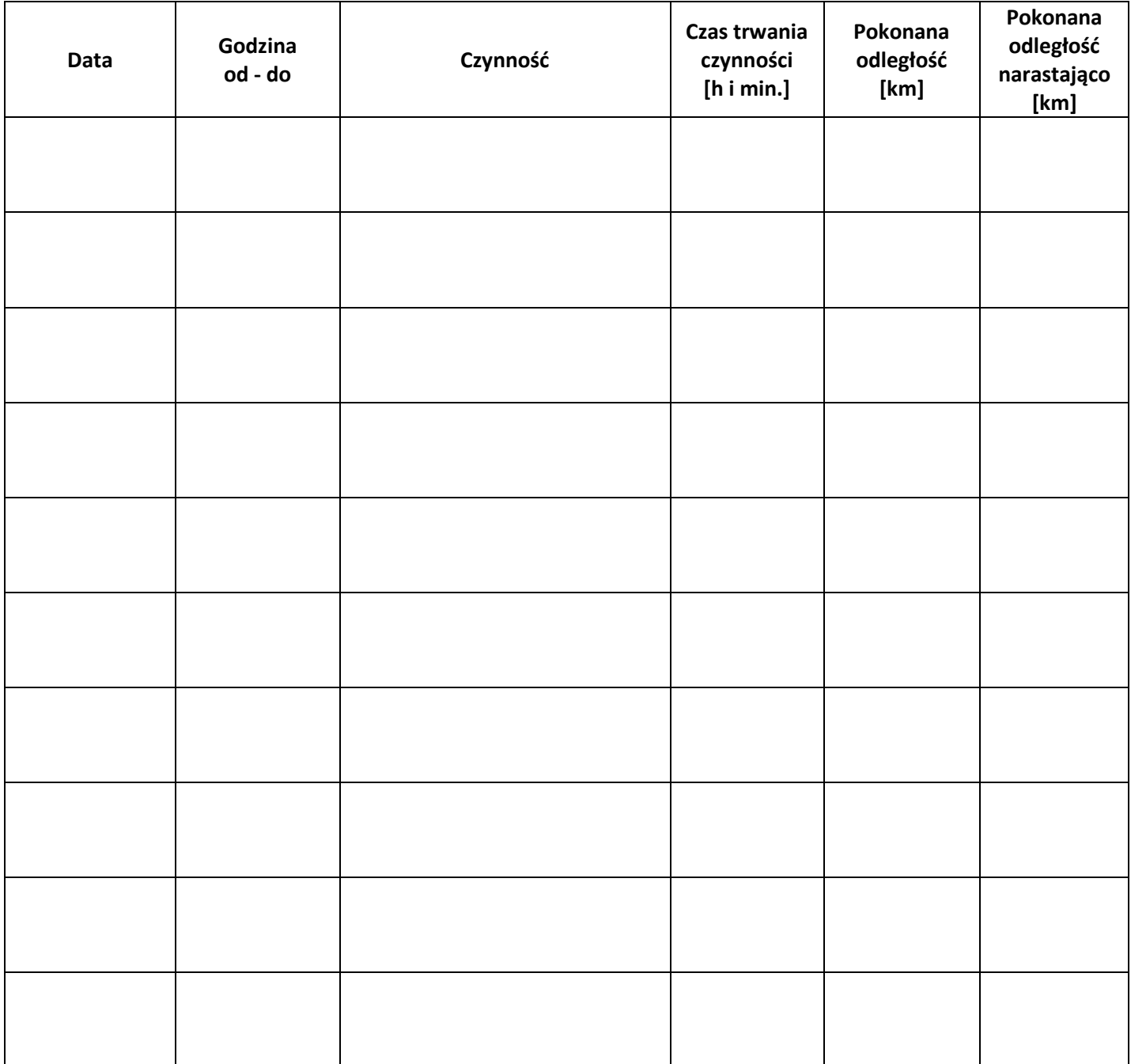

# **Harmonogram realizacji usługi transportowej**

# **Krajowy list przewozowy**

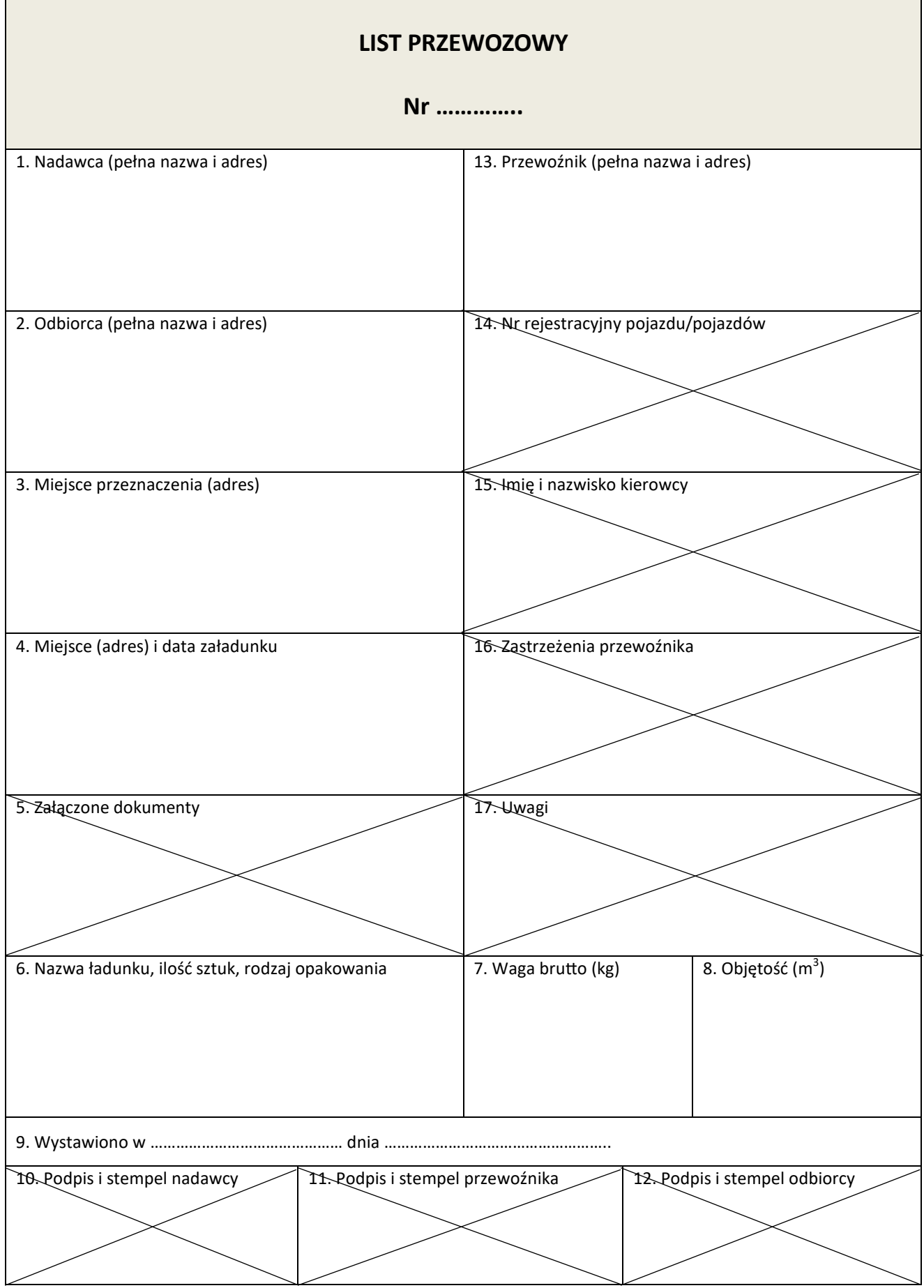

Faktura za przewóz **Faktura za przewóz**

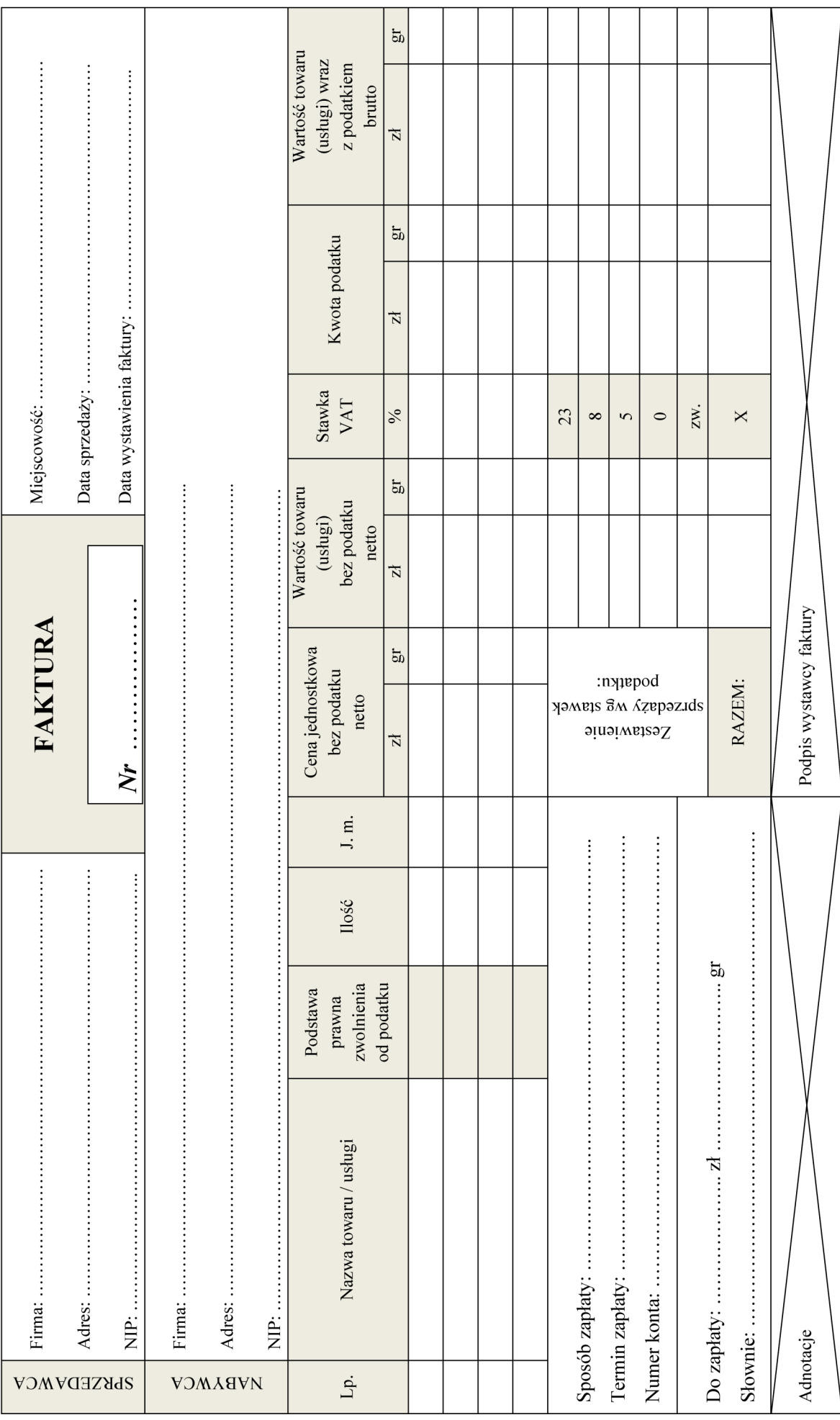

Strona 9 z 11 Więcej arkuszy znajdziesz na stronie: arkusze.pl

# **Miejsce na obliczenia (nie podlega ocenie)**

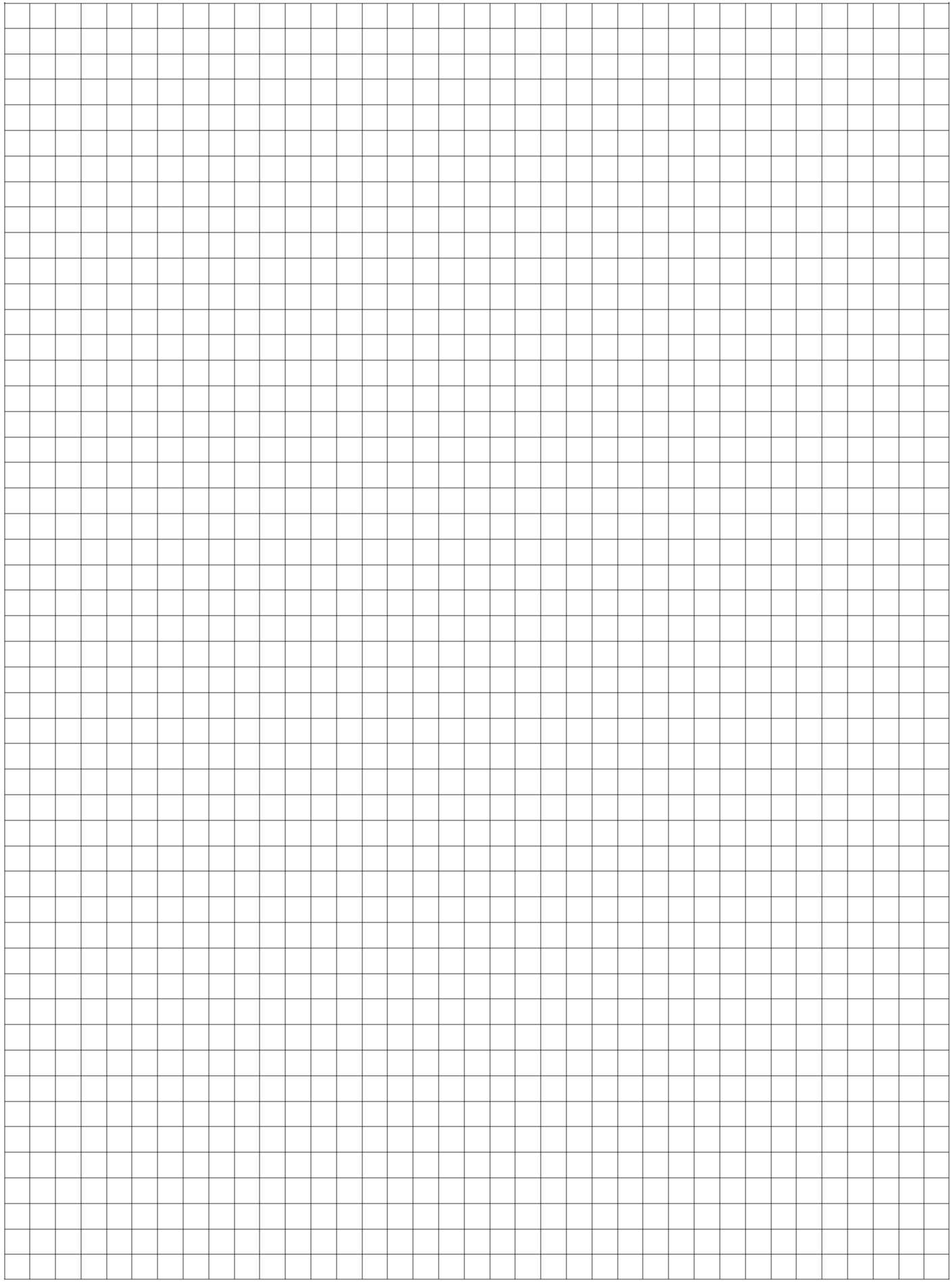

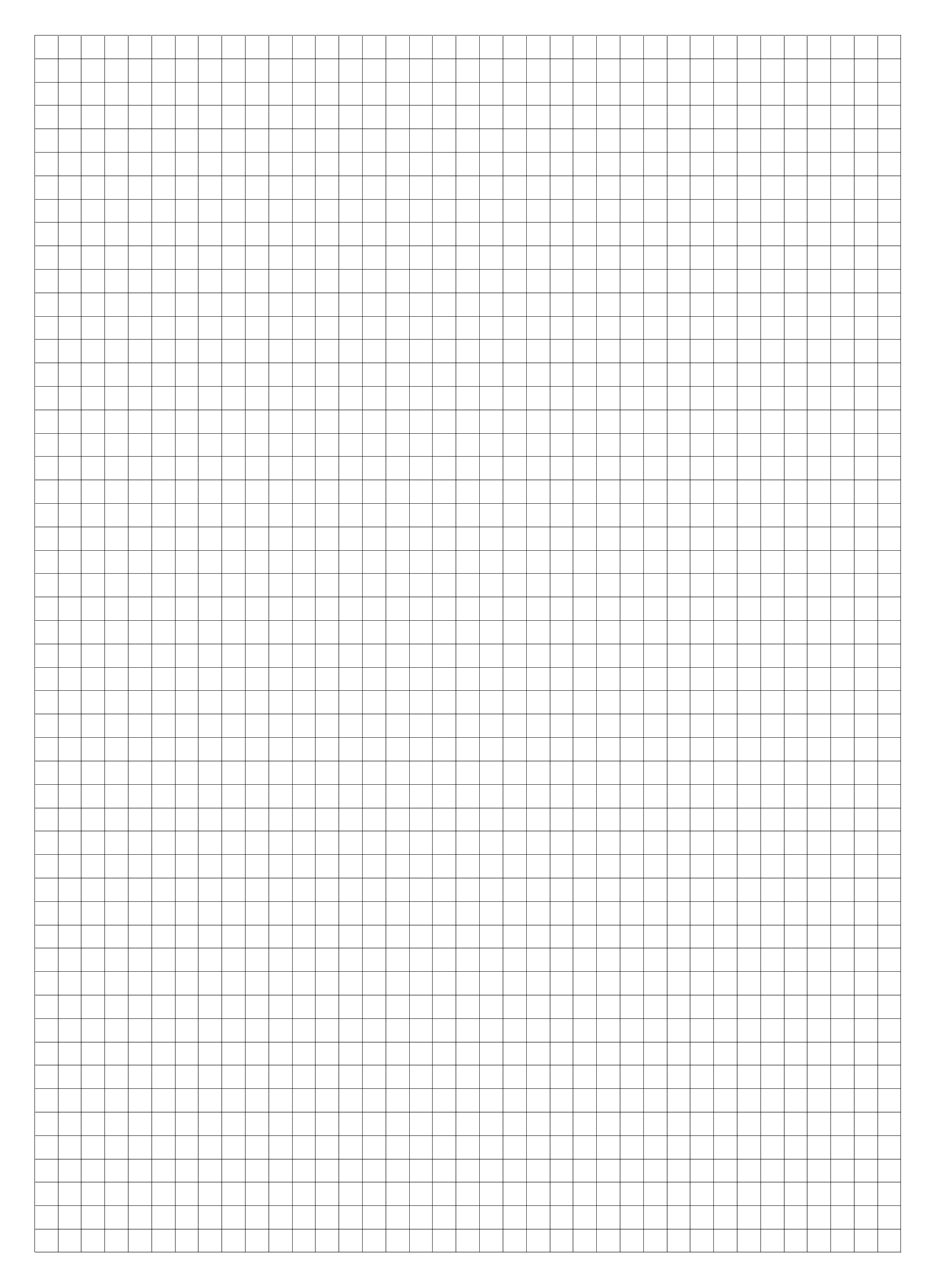

Strona 11 z 11 Więcej arkuszy znajdziesz na stronie: arkusze.pl